## **OMG-OCSMP-MBI300 Exam Overview**

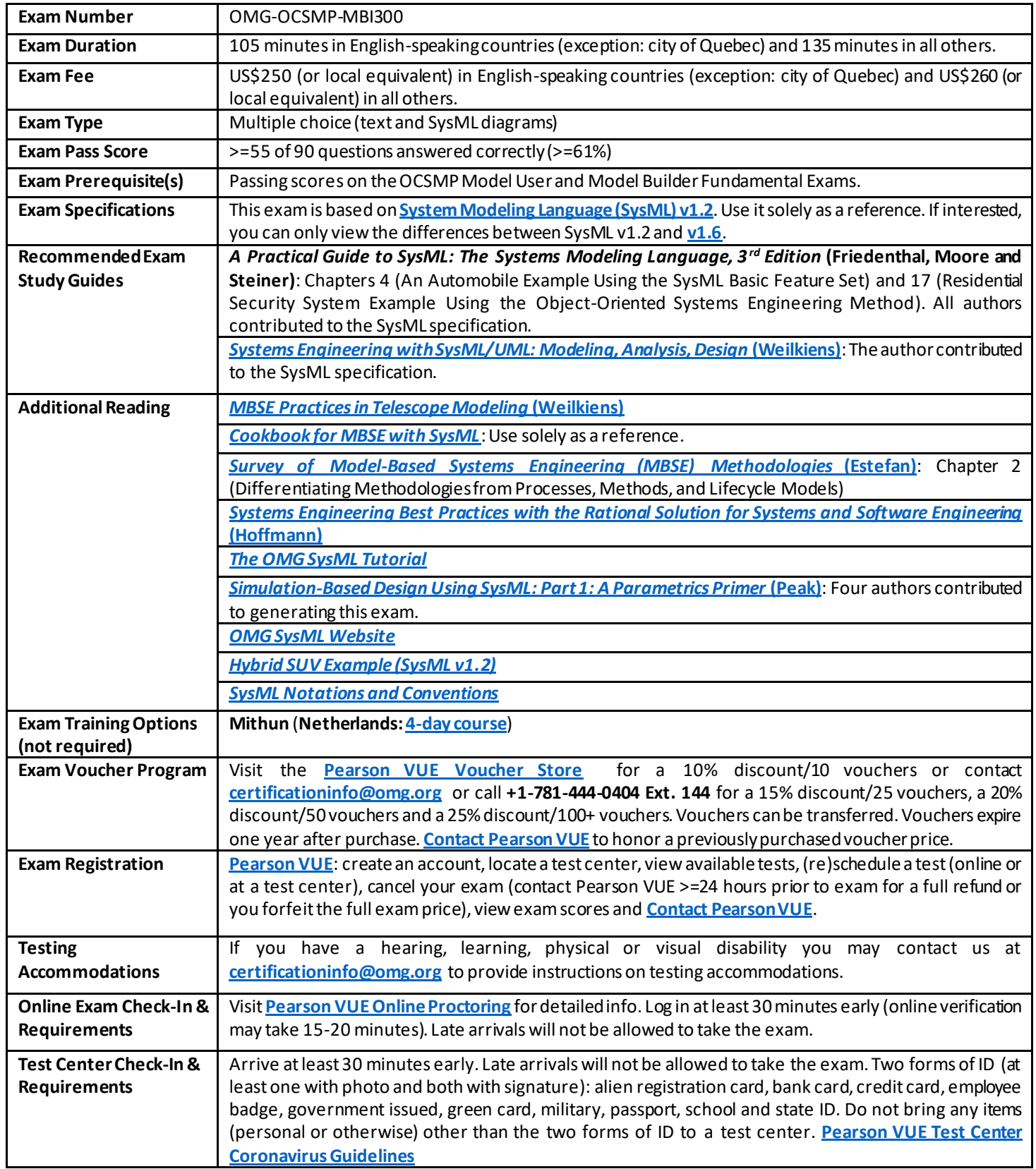

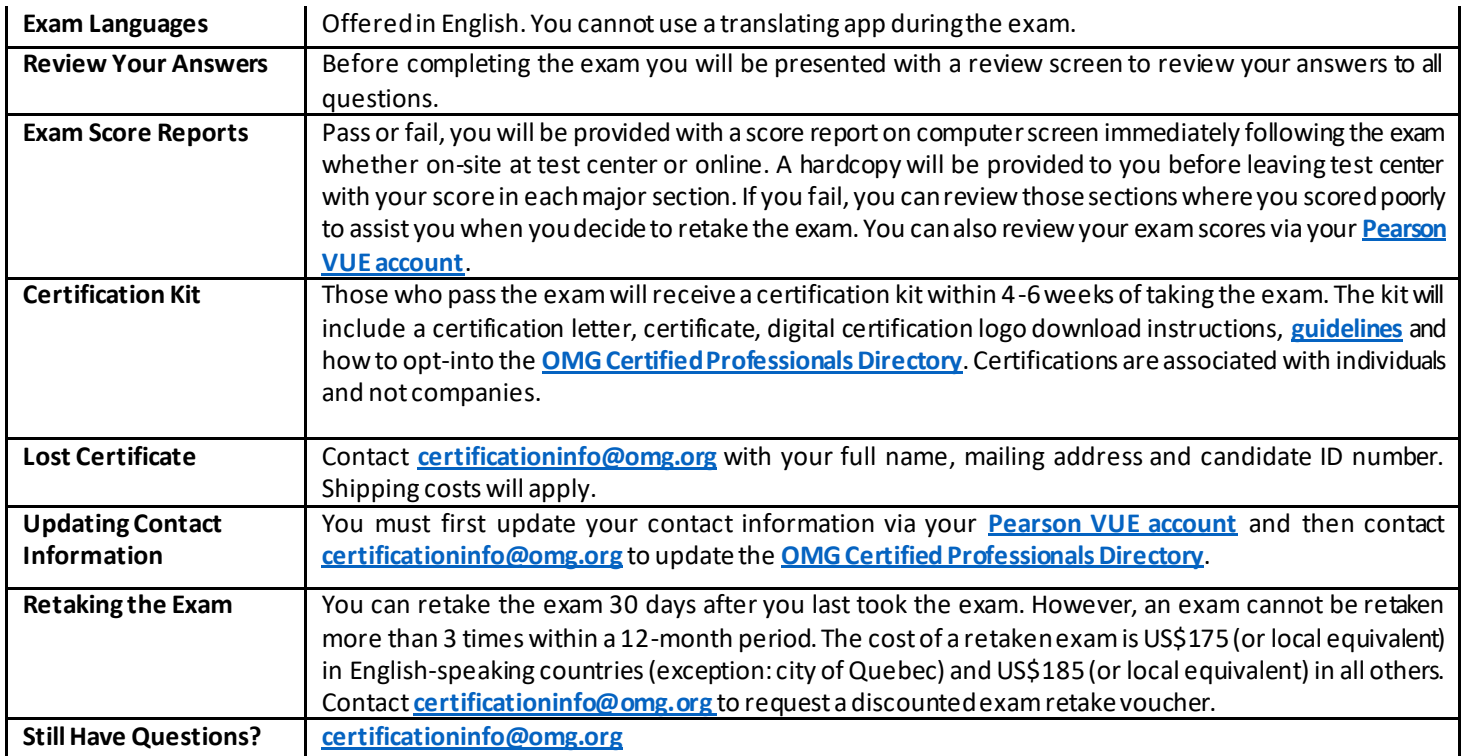

## **GeneralAreas Tested in OMG-OCSMP-MBI300Exam**

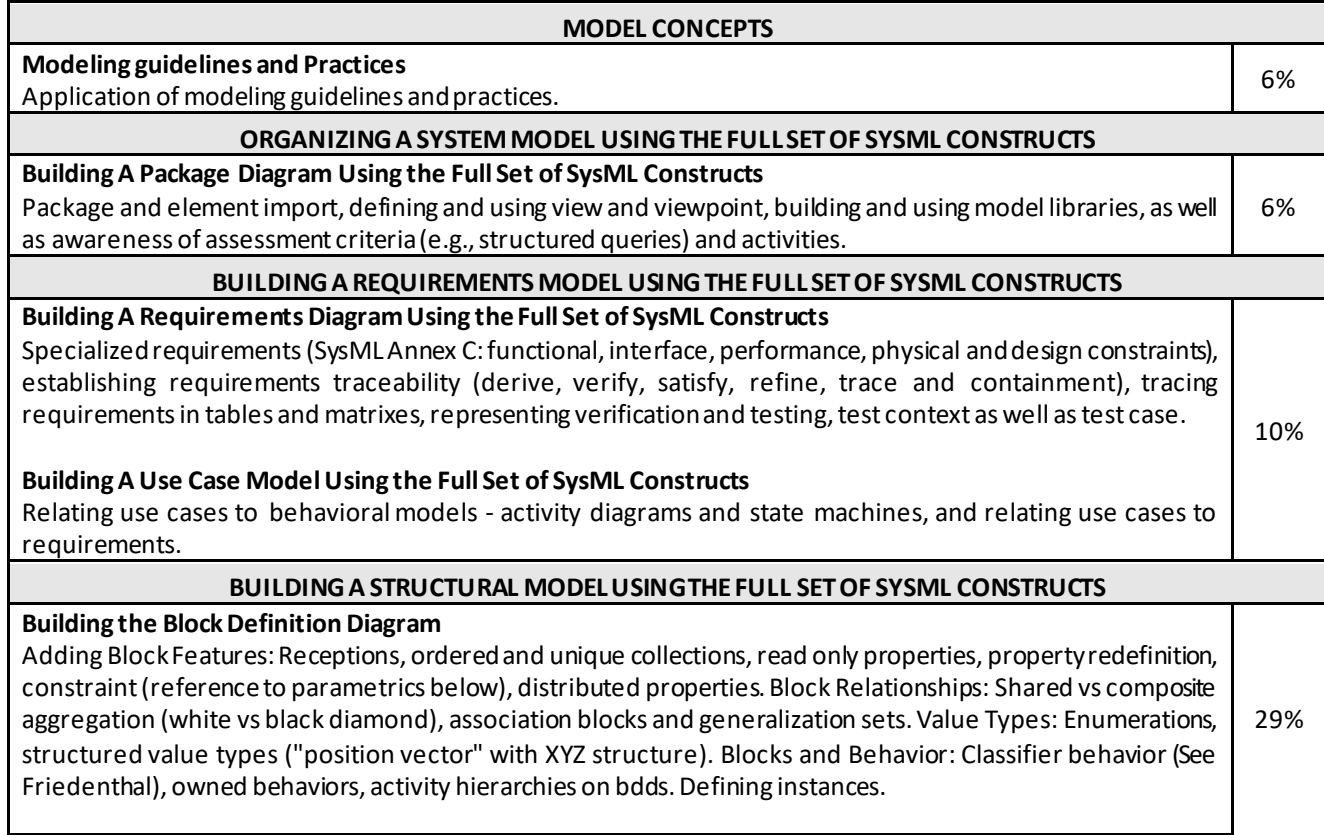

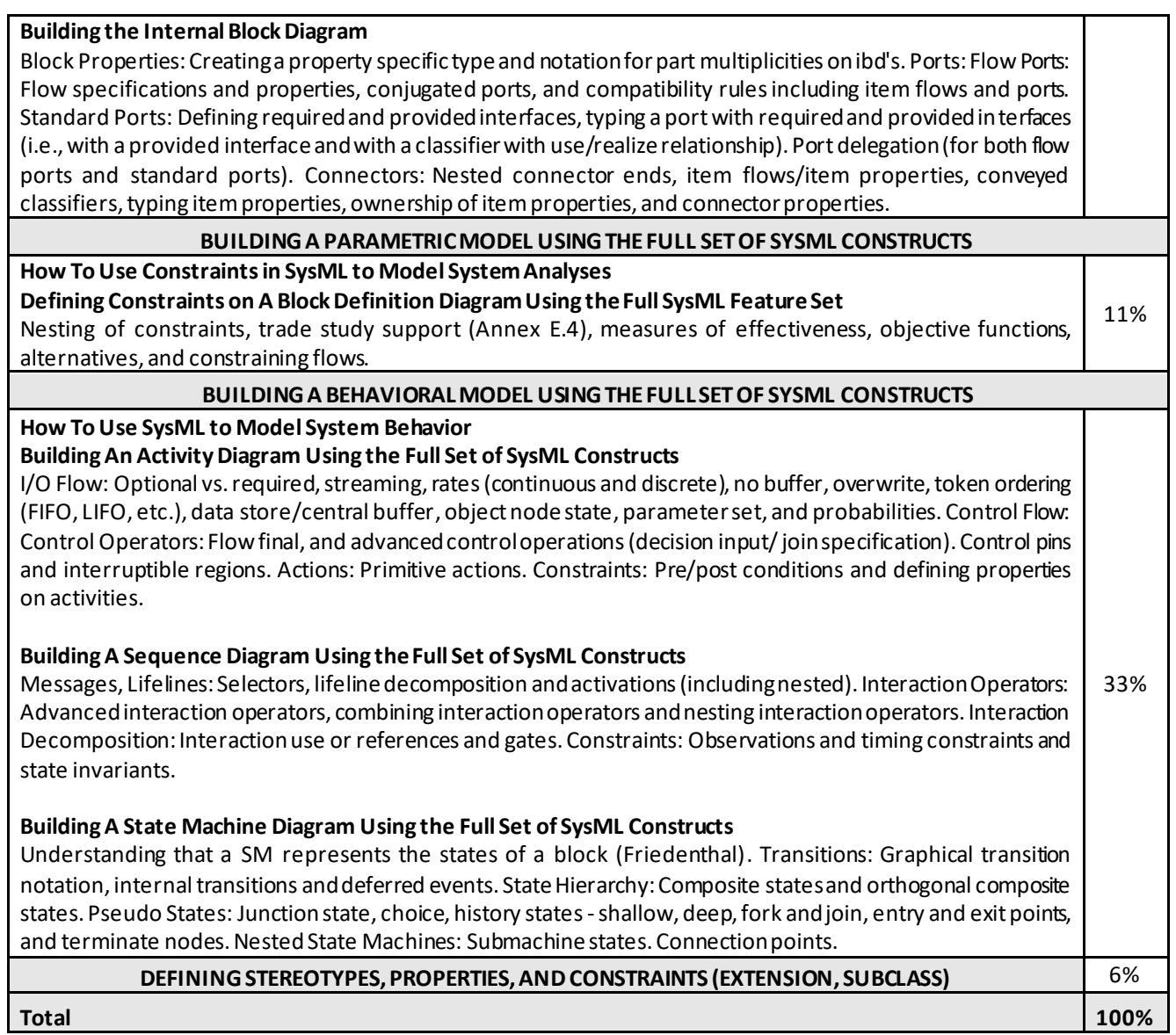